# Jastrow

April 21, 2020

## **1 Jastrow factors**

## **1.1 H2O**

```
[1]: onedet = "Jastrows/H2O/H2O-cc-pcvTz.wfj-1det_J2.ud_exp.dat"
    os = 1.-7.92535494e-01
    multidet = "Jastrows/H2O/H2O-cc-pcvTz-multidet.wfj_J2.ud_exp.dat"
    ms = 1.-8.59001137e-01
    onedet H = "Jastrows/H2O/H2O-cc-pcvTz.wfj-1det J1.H exp.dat"
    obs = 1.-1.03221118e+00onedet_O = "Jastrows/H2O/H2O-cc-pcvTz.wfj-1det_J1.O_exp.dat"
    pos = 1. -1.43887500e+00#onedet = "~/Anouar/Jastrows/N2H4/N2H4-tr6.wfj_J2.ud_exp.dat"
    #os = 1.-8.03464242e-01
    !pwd
```

```
[1]: onedet = "Jastrows/H2O/H2O-cc-pcvTz.wfj-1det_J2.ud_exp.dat"
    os = 1.-7.92535494e-01
```

```
multidet = "Jastrows/H2O/H2O-cc-pcvTz-multidet.wfj_J2.ud_exp.dat"
ms = 1.-8.59001137e-01onedet_H = "Jastrows/H2O/H2O-cc-pcvTz.wfj-1det_J1.H_exp.dat"
obs = 1.-1.03221118e+00onedet_O = "Jastrows/H2O/H2O-cc-pcvTz.wfj-1det_J1.O_exp.dat"
cos = 1. -1.43887500e+00#onedet = "~/Anouar/Jastrows/N2H4/N2H4-tr6.wfj_J2.ud_exp.dat"
\text{\#os} = 1.-8.03464242e-01!pwd
/home/scemama/TEX/RSDFT-CIPSI-QMC/Data
unset output
```

```
[2]: set yrange [1:1.4]
     set xrange [0:3]
     set grid
     set xlabel "r_{12} (a.u.)"
     set format y "%.2f"
     set format x "%.1f"
     set key bottom right
     plot onedet u 1:(\frac{1}{2} + \sigma s) w 1 title "HF"\
     , multidet u 1: (\sqrt{$}2+ms) w l title "FCI"
     set yrange [0:1]
     plot onedet_0 u 1:(\frac{1}{2}+oos) w 1 title "0"\
           onedet_H u 1:(\sqrt{$}2+ohs) w l title "H"
```
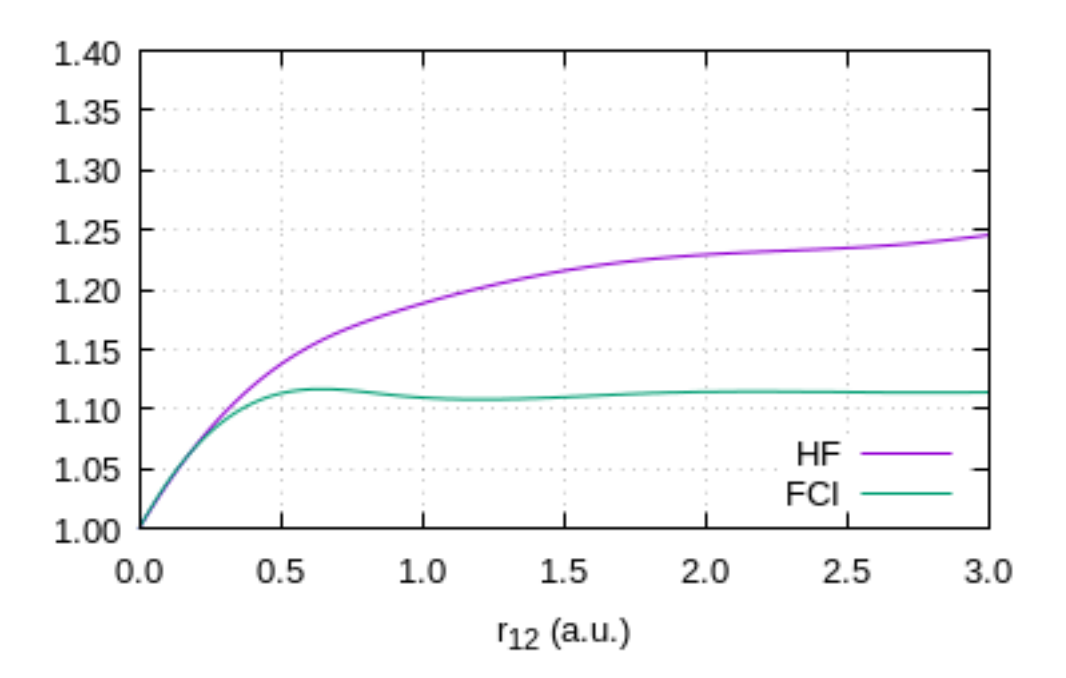

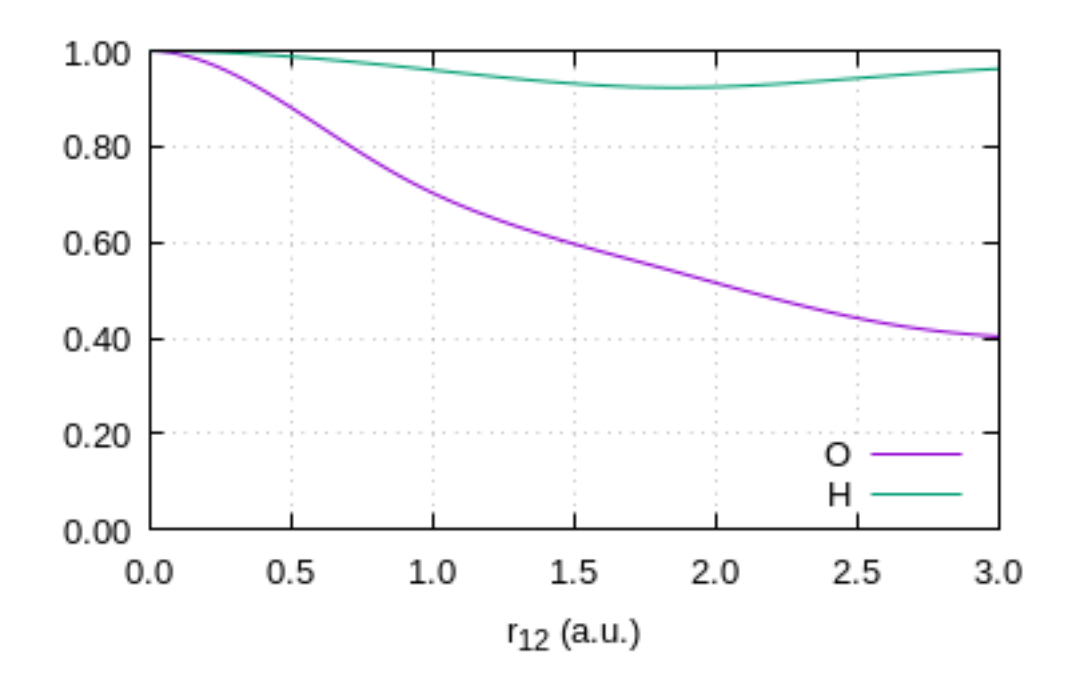

```
[2]: set yrange [1:1.4]
    set xrange [0:3]
    set grid
    set xlabel "r_{12} (a.u.)"
    set format y "%.2f"
    set format x "%.1f"
    set key bottom right
    set output '/tmp/gnuplot-inline-1587464640.145517.692211090260.png'
    plot onedet u 1:($2+os) w l title "HF" , multidet u 1:($2+ms) w l title
    "FCI"
```

```
set yrange [0:1]
set output '/tmp/gnuplot-inline-1587464640.145606.7249194234.png'
plot onedet_O u 1:($2+oos) w l title "O" , onedet_H u 1:($2+ohs) w l title
"H"
```

```
[3]: \frac{11(x) = \exp(a_1 + x/(1. + b_1 * x))}{1 + b_1 * x}f2(x) = exp(a_2 * x/(1. + b_2 * x))f3(x) = exp(a_3 * x *2+b_3)f4(x) = exp(a_4 * x**2+b_4)a_1 = 0.5a_2 = 0.5a_3 = 0.5a_4 = 0.5b \ 1 = 1.b_2 = 1.
     b \ 3 = 1.b_4 = 1.
     fit f1(x) onedet u 1:(\frac{1}{2} + os) via b_1
     fit f2(x) multidet u 1:(\frac{2}{\pi}) via b_2
     fit [0:1] f3(x) onedet [0 \t u 1: (\frac{1}{2} + \cos) via a<sub>1</sub>3, b<sub>1</sub>3
     fit [0:1] f4(x) onedet H u 1:(\frac{1}{2} + \text{obs}) via a 4, b 4
[3]: unset output
     f1(x) = exp(a_1 * x/(1. + b_1 * x))f2(x) = exp(a_2 * x/(1. + b_2 * x))f3(x) = exp(a_3 * x**2+b_3)f4(x) = exp(a_4 * x**2+b_4)a_1 = 0.5a_2 = 0.5a 3 = 0.5a_4 = 0.5b_1 = 1.
    b_{2} = 1.
    b_3 = 1.
    b_4 = 1.
    fit f1(x) onedet u 1: ($2+os) via b_1
    Max. number of data points scaled up to: 3072
     iter chisq delta/lim lambda b_1
        0 5.7947436972e+01 0.00e+00 2.58e-01 1.000000e+00
        1 5.1445429129e+00 -1.03e+06 2.58e-02 1.538628e+00
        2 1.4305276261e-01 -3.50e+06 2.58e-03 1.862386e+00
        3 3.1749513729e-02 -3.51e+05 2.58e-04 1.928474e+00
        4 3.1669788584e-02 -2.52e+02 2.58e-05 1.930350e+00
        * 3.1669788590e-02 1.98e-05 2.58e-04 1.930346e+00
        * 3.1669788590e-02 1.98e-05 2.58e-03 1.930346e+00
```
\* 3.1669788590e-02 1.98e-05 2.58e-02 1.930346e+00 \* 3.1669788590e-02 1.98e-05 2.58e-01 1.930346e+00 \* 3.1669788589e-02 1.67e-05 2.58e+00 1.930346e+00 5 3.1669788530e-02 -1.69e-04 2.58e-01 1.930347e+00 iter chisq delta/lim lambda b\_1 After 5 iterations the fit converged. final sum of squares of residuals : 0.0316698 rel. change during last iteration : -1.69165e-09 degrees of freedom (FIT\_NDF)  $\qquad \qquad$  : 2999 rms of residuals (FIT\_STDFIT) = sqrt(WSSR/ndf) : 0.00324963 variance of residuals (reduced chisquare) =  $WSSR/ndf$  : 1.05601e-05 Final set of parameters **Asymptotic Standard Error** ======================= ========================== b\_1  $= 1.93035 +/- 0.0006837$  (0.03542%) fit  $f2(x)$  multidet u 1:  $($2+ms)$  via  $b_2$ Max. number of data points scaled up to: 3072 iter chisq delta/lim lambda b\_2 0 1.6351844388e+02 0.00e+00 2.58e-01 1.000000e+00 1 2.8331475972e+01 -4.77e+05 2.58e-02 1.903108e+00 2 3.2508405969e+00 -7.72e+05 2.58e-03 2.993388e+00 3 4.4711074925e-01 -6.27e+05 2.58e-04 3.771719e+00 4 3.5779184535e-01 -2.50e+04 2.58e-05 3.979382e+00 5 3.5770183297e-01 -2.52e+01 2.58e-06 3.986616e+00 6 3.5770182428e-01 -2.43e-03 2.58e-07 3.986505e+00 iter chisq delta/lim lambda b\_2 After 6 iterations the fit converged. final sum of squares of residuals : 0.357702 rel. change during last iteration : -2.42953e-08 degrees of freedom (FIT\_NDF) : 2999 rms of residuals (FIT\_STDFIT) = sqrt(WSSR/ndf) : 0.0109212 variance of residuals (reduced chisquare) = WSSR/ndf : 0.000119274 Final set of parameters **Asymptotic Standard Error** ======================= ========================== b 2 = 3.9865  $+/- 0.008324$  (0.2088%) fit  $[0:1]$  f3(x) onedet  $[0 \quad u \quad 1:$  (\$2+00s) via a 3, b 3

iter chisq delta/lim lambda a\_3 b\_3 0 5.9977169495e+03 0.00e+00 2.41e+00 5.000000e-01 1.000000e+00 1 5.3596427313e+02 -1.02e+06 2.41e-01 2.883807e-01 3.494757e-01 2 2.5513945129e+01 -2.00e+06 2.41e-02 -5.571542e-02 3.008984e-02 3 4.3942069520e-01 -5.71e+06 2.41e-03 -3.233185e-01 -1.938040e-02 4 1.3950695794e-01 -2.15e+05 2.41e-04 -3.784304e-01 -1.599114e-02 5 1.3930187120e-01 -1.47e+02 2.41e-05 -3.801893e-01 -1.569610e-02 6 1.3930184761e-01 -1.69e-02 2.41e-06 -3.802119e-01 -1.569005e-02 iter chisq delta/lim lambda a\_3 b\_3 After 6 iterations the fit converged. final sum of squares of residuals : 0.139302 rel. change during last iteration : -1.69332e-07 degrees of freedom (FIT\_NDF) : 998 rms of residuals (FIT\_STDFIT) = sqrt(WSSR/ndf) : 0.0118144 variance of residuals (reduced chisquare) = WSSR/ndf : 0.000139581 Final set of parameters **Asymptotic Standard Error** ======================= ========================== a\_3  $= -0.380212 +/- 0.001559$  (0.41%) b 3 =  $-0.0156901$  +/- 0.0005992 (3.819%) correlation matrix of the fit parameters: a\_3 b\_3 a\_3 1.000  $b_3$  -0.704 1.000 fit  $[0:1]$  f4(x) onedet\_H u 1:(\$2+ohs) via a\_4, b\_4 iter chisq delta/lim lambda a\_4 b\_4 0 5.3856009833e+03 0.00e+00 2.41e+00 5.000000e-01 1.000000e+00 1 4.3790957890e+02 -1.13e+06 2.41e-01 3.455453e-01 3.625475e-01 2 1.5298404788e+01 -2.76e+06 2.41e-02 1.187994e-01 5.316664e-02 3 7.1643957948e-02 -2.13e+07 2.41e-03 -2.301630e-02 -5.474022e-04 4 4.7733373771e-04 -1.49e+07 2.41e-04 -4.157329e-02 -9.283341e-04 5 4.7373176545e-04 -7.60e+02 2.41e-05 -4.173964e-02 -9.101041e-04 6 4.7373176473e-04 -1.53e-04 2.41e-06 -4.173975e-02 -9.100709e-04 iter chisq delta/lim lambda a\_4 b\_4 After 6 iterations the fit converged. final sum of squares of residuals : 0.000473732 rel. change during last iteration : -1.52553e-09 degrees of freedom (FIT\_NDF) : 998 rms of residuals (FIT\_STDFIT) = sqrt(WSSR/ndf) : 0.000688971 variance of residuals (reduced chisquare) = WSSR/ndf : 4.74681e-07

```
Final set of parameters Asymptotic Standard Error
======================= ==========================
a_4 = -0.0417397 +/- 7.482e-05 (0.1792%)
b_4 = -0.000910071 +/- 3.289e-05 (3.614%)
correlation matrix of the fit parameters:
            a_4 b_4
a_4 1.000
b_4 -0.740 1.000
```

```
unset output
```

```
[4]: set xrange [0:3]
     set yrange [1.:1.3]
     set grid
     set xlabel "r_{12} (a.u.)"
     set format y "%.2f"
     set format x "%.1f"
     set key bottom right
     plot onedet u 1:(\frac{1}{2} + os) w 1 title "HF"\
           multidet u 1:(\sqrt[3]{2+m}) w 1 title "FCI"\
           f1(x) title "exp(- 0.5 r_{12} / (1. + 1.93 r_{12}))"\
           f2(x) title "exp(- 0.5 r_{12} / (1. + 3.99 \text{ r}_{{}_{1}}(12))"
```
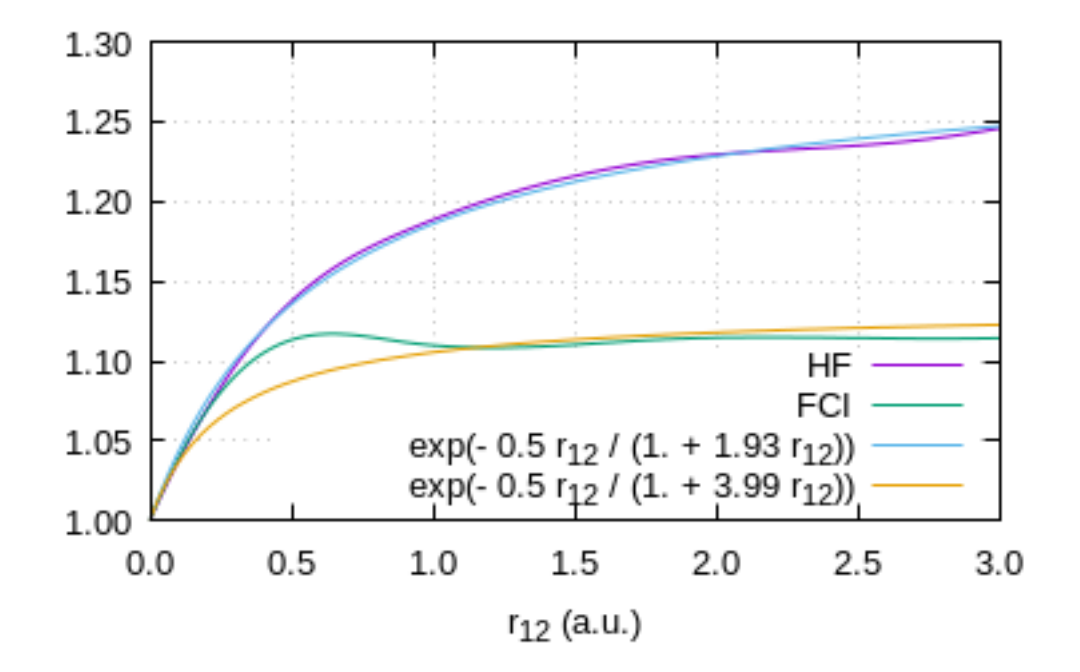

```
[4]: set xrange [0:3]
    set yrange [1.:1.3]
    set grid
    set xlabel "r_{12} (a.u.)"
    set format y "%.2f"
    set format x "%.1f"
    set key bottom right
    set output '/tmp/gnuplot-inline-1587464644.6269653.290848243961.png'
    plot onedet u 1:($2+os) w l title "HF" , multidet u 1:($2+ms) w l title
    "FCI", f1(x) title "exp(- 0.5 r {12} / (1. + 1.93 r {12}))", f2(x) title
    "exp(- 0.5 r_{12} / (1. + 3.99 r_{12})"
```
unset output

```
[5]: set xrange [0:1]
     set yrange [0.6:1.]
     set grid
     set xlabel "r_{12} (a.u.)"
     set format y "%.2f"
     set format x "%.1f"
     set key bottom right
     plot onedet_0 u 1:(\frac{1}{2}+oos) w 1 title "0"\
     , onedet_H u 1:(\frac{1}{2} + \text{ohs}) w 1 title "H"\
     , f3(x) title "exp(- 0.5 r_{12} / (1. + 1.93 \text{ r}_{{}12}))"\
     , f4(x) title "exp(- 0.5 \text{ r} {12} / (1. + 3.99 \text{ r} {12}))"
```
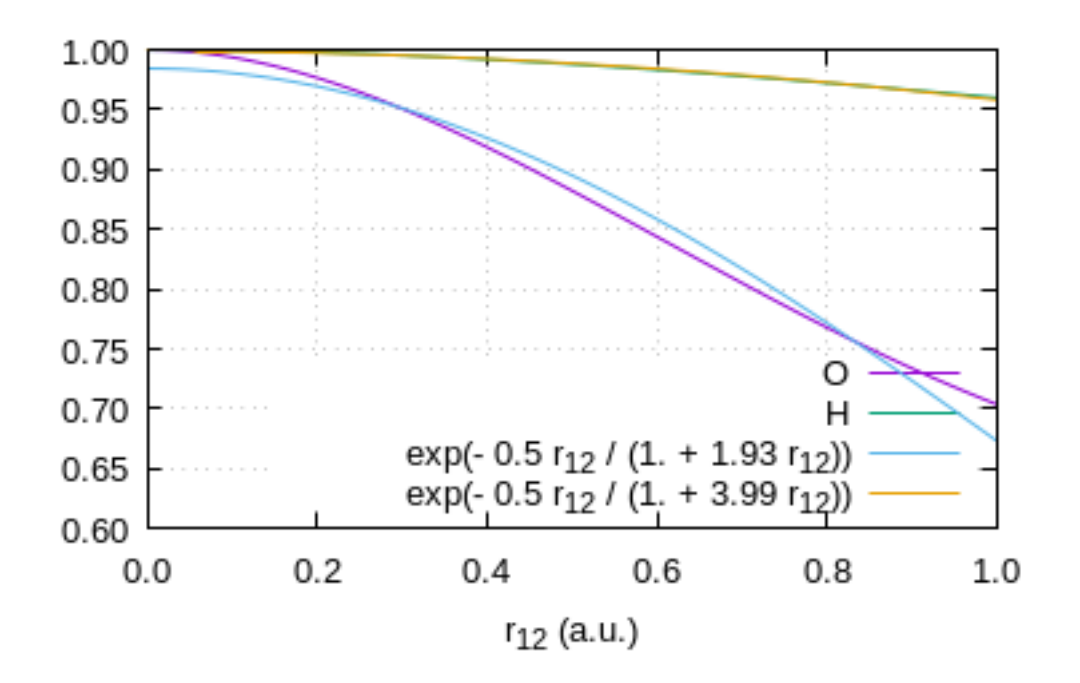

```
[5]: set xrange [0:1]
    set yrange [0.6:1.]
    set grid
    set xlabel "r_{12} (a.u.)"
    set format y "%.2f"
    set format x "%.1f"
    set key bottom right
    set output '/tmp/gnuplot-inline-1587464645.4823086.669140871663.png'
    plot onedet_O u 1:($2+oos) w l title "O" , onedet_H u 1:($2+ohs) w l
    title "H", f3(x) title "exp(- 0.5 r<sub>1</sub>(12) / (1. + 1.93 r<sub>1</sub>(12)))", f4(x)
    title "exp(- 0.5 r_{12} / (1. + 3.99 r_{12}))"
```
unset output

- [6]: *#set term pdf font "Times,15pt" #set output "jastrow\_h2o.pdf"*
- [6]: #set term pdf font "Times,15pt" #set output "jastrow\_h2o.pdf" unset output

### **1.2 Range-separated Coulomb operator**

 $[7]: |w(x)| = 1./x$  $w_lrr(mu,x) = erf(mu*x)/x$  $w\_sr(mu,x) = w(x) - w\_lr(mu,x)$ 

```
[7]: w(x) = 1./xw_lrr(mu,x) = erf(mu*x)/xw_s = w(x) - w_l w_l(x) - w_l(x)unset output
```

```
[8]: set xrange [0:4]
     set yrange [0:3]
     set key top right
     plot w(x) title '1/r<sub>-</sub>{12}',\
          w_l r(0.5, x) title '{/Symbol m}=0.5' ls 2,\
          w_sr(0.5,x) notitle 1s 2, \
          w_lrr(1.0, x) title '{/Symbol m}=1.0' ls 4,\
          w_s(r(1.0,x)) notitle 1s 4
```
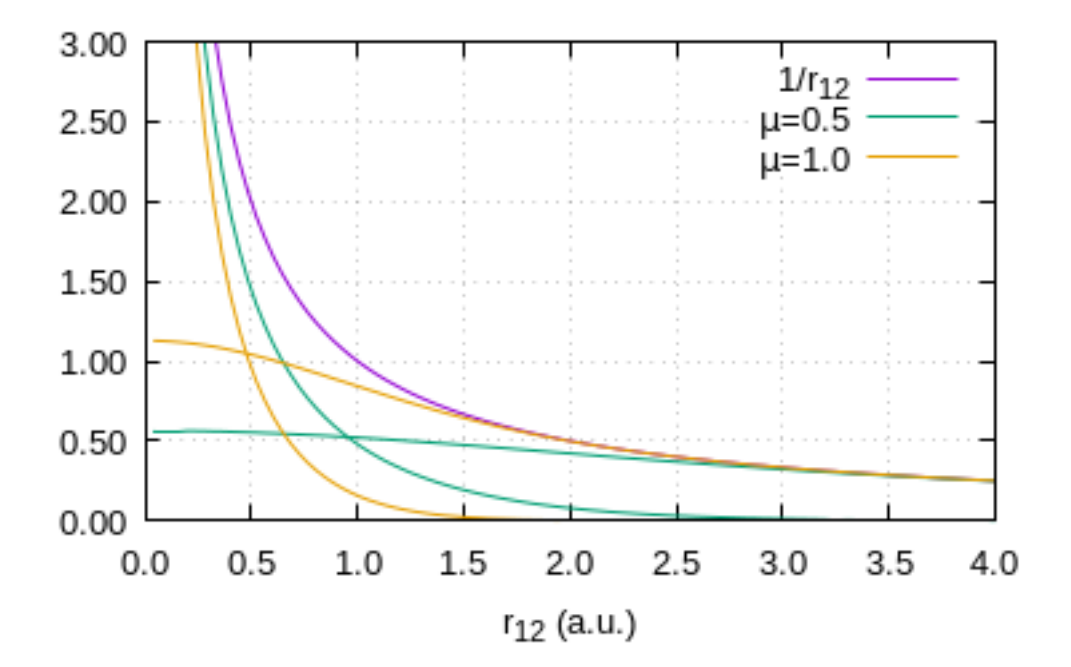

```
[8]: set xrange [0:4]
    set yrange [0:3]
    set key top right
     set output '/tmp/gnuplot-inline-1587464664.164814.164661607519.png'
```

```
plot w(x) title '1/r_{12}', w\text{lr}(0.5,x) title '{/Symbol m}=0.5' ls
2, w_s r(0.5, x) notitle ls 2, w_l r(1.0, x) title '{/Symbol m}=1.0' ls
4, w_sr(1.0,x) notitle ls 4
unset output
```
### **1.3 DMC Energies**

#### **1.3.1 Single-determinant**

```
[10]: data = "Jastrows/data_dmc"
      set key top right
      set xrange [0:7.5]
      set xlabel "{/Symbol m} (a.u.)"
      set ylabel "Energy (a.u.)"
      set format y "%.4f"
      set yrange [-76.4115:-76.4095]
      plot data index 0 u 1:5:6 w errorlines title "1 det / cc-pVDZ"
      set yrange [-76.4215:-76.4195]
      plot data index 1 u 1:5:6 w errorlines title "1 det / cc-pVTZ"
      set yrange [-76.4232:-76.4212]
      plot data index 2 u 1:5:6 w errorlines title "1 det / cc-pVQZ"
```
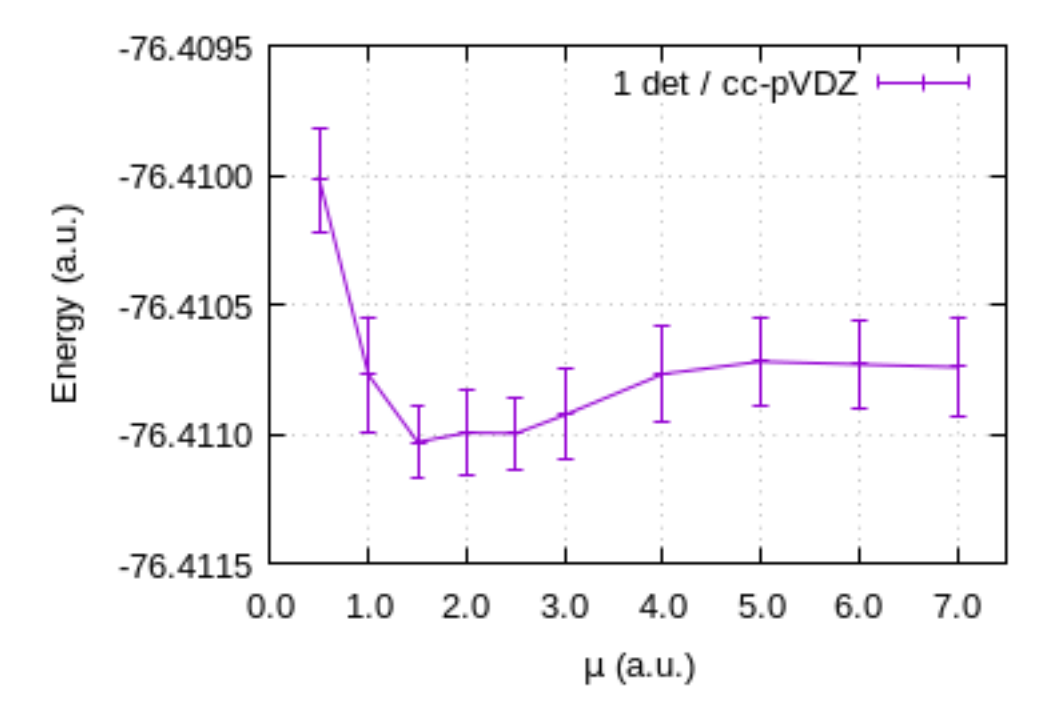

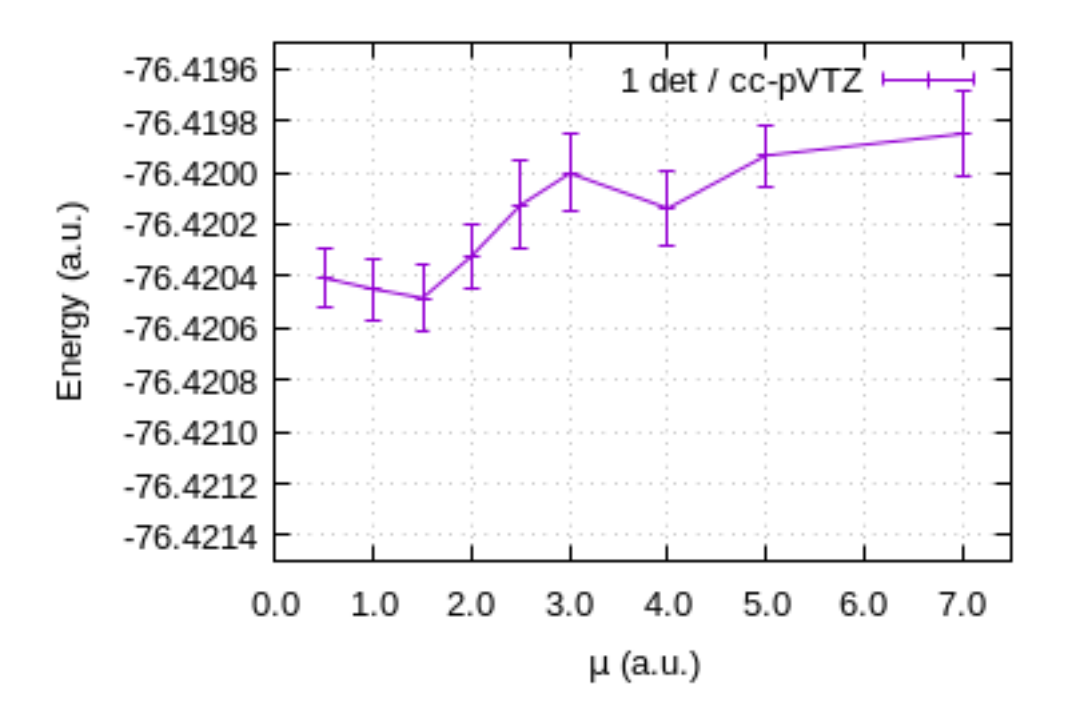

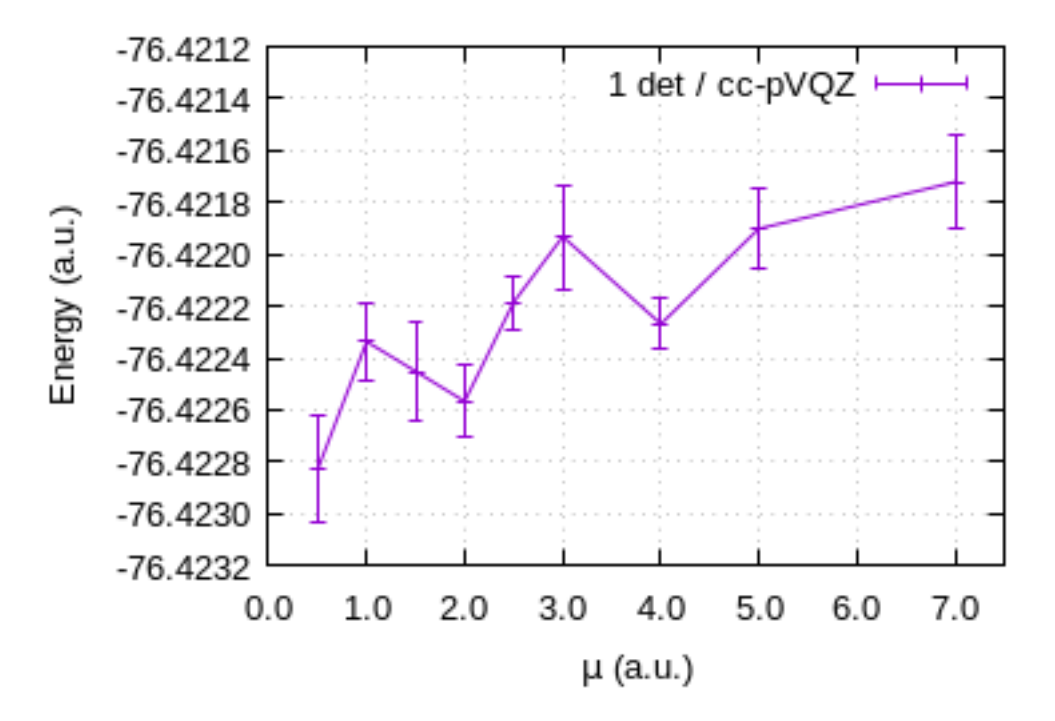

[10]: data = "Jastrows/data\_dmc" set key top right set xrange [0:7.5]

```
set xlabel "{/Symbol m} (a.u.)"
set ylabel "Energy (a.u.)"
set format y "%.4f"
set yrange [-76.4115:-76.4095]
set output '/tmp/gnuplot-inline-1587464672.3021863.691199111999.png'
plot data index 0 u 1:5:6 w errorlines title "1 det / cc-pVDZ"
set yrange [-76.4215:-76.4195]
set output '/tmp/gnuplot-inline-1587464672.302258.883689911885.png'
plot data index 1 u 1:5:6 w errorlines title "1 det / cc-pVTZ"
set yrange [-76.4232:-76.4212]
set output '/tmp/gnuplot-inline-1587464672.3023045.89529610025.png'
plot data index 2 u 1:5:6 w errorlines title "1 det / cc-pVQZ"
unset output
```
#### **1.3.2 Multi-determinant**

```
[11]: data = "Jastrows/data_dmc"
      set key top right
      set xrange [0:7.5]
      set xlabel "{/Symbol m} (a.u.)"
      set ylabel "Energy (a.u.)"
      set format y "%.3f"
      set yrange [-76.44:-76.405]
      plot data index 0 u 1:7:8 w errorlines title "CIPSI / cc-pVDZ", \
      data index 1 u 1:7:8 w errorlines title "CIPSI / cc-pVTZ", \
      data index 2 u 1:7:8 w errorlines title "CIPSI / cc-pVQZ"
```
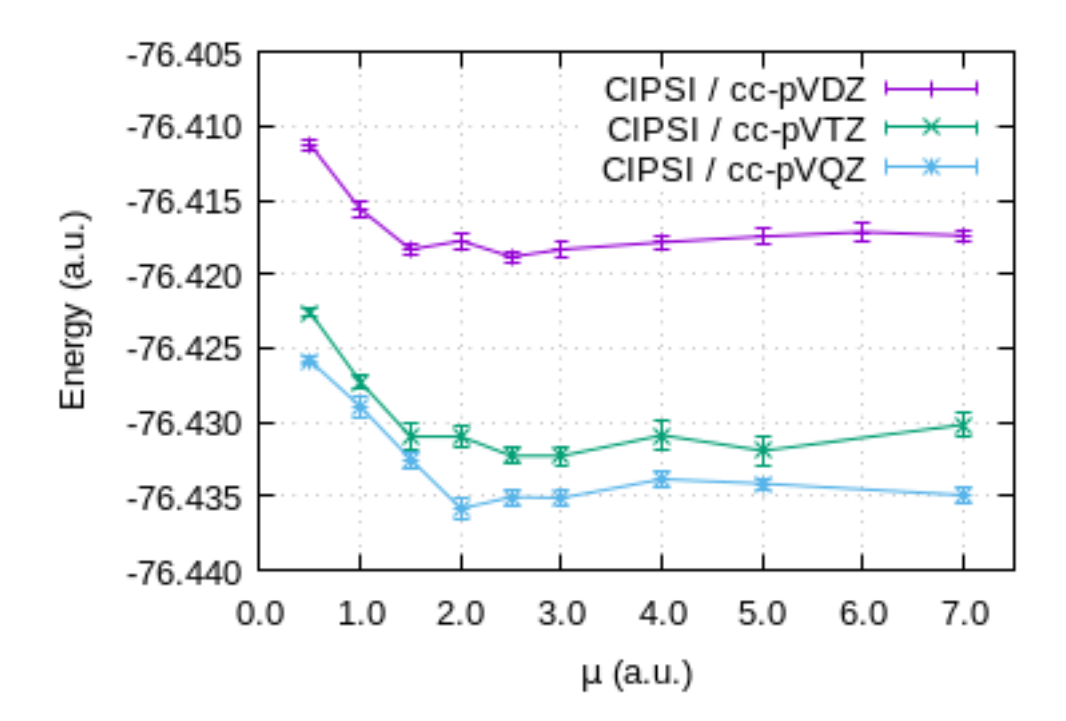

```
[11]: data = "Jastrows/data_dmc"
     set key top right
     set xrange [0:7.5]
     set xlabel "{/Symbol m} (a.u.)"
     set ylabel "Energy (a.u.)"
     set format y "%.3f"
      set yrange [-76.44:-76.405]
      set output '/tmp/gnuplot-inline-1587464684.3126948.332194534957.png'
     plot data index 0 u 1:7:8 w errorlines title "CIPSI / cc-pVDZ", data index 1 u
      1:7:8 w errorlines title "CIPSI / cc-pVTZ", data index 2 u 1:7:8 w errorlines
     title "CIPSI / cc-pVQZ"
     unset output
```
**1.4 Fit** *µ*

 $\Psi(r_1, \ldots, r_N)$  is a CI trial wave function:

$$
|\Psi\rangle = \sum_{I\in\mathcal{B}} c_I |I\rangle
$$

When running a FN-DMC calculation, the fixed-node wave function can be written as

 $\Phi(r_1, \ldots, r_N) = \Psi(r_1, \ldots, r_N) \times w(r_1, \ldots, r_N)$ , where *w* is a positive function, such that

$$
E = \min_{w} \frac{\langle w\Psi | H | \Psi \rangle}{\langle w\Psi | \Psi \rangle}
$$

We want to find the change in the potential that would model the effect of the FN-DMC. This corresponds to removing some short-range potential:

$$
\frac{\langle w\Psi|V_{ee}|w\Psi\rangle}{\langle w\Psi|w\Psi\rangle} = \frac{\langle \Psi|V_{ee} - \delta V_{ee}|\Psi\rangle}{\langle \Psi|\Psi\rangle}
$$

where

$$
V_{ee} = \frac{1}{r_{12}}
$$

and

$$
\delta V_{ee} = \alpha \left( \frac{1}{r_{12}} - \frac{\text{erf}(\mu r_{12})}{r_{12}} \right).
$$

$$
\frac{\langle w\Psi|V_{ee}|w\Psi\rangle}{\langle w\Psi|w\Psi\rangle} = \frac{\langle \Psi|V_{ee}|\Psi\rangle}{\langle \Psi|\Psi\rangle} - \alpha \frac{\langle \Psi|V_{ee}|\Psi\rangle}{\langle \Psi|\Psi\rangle} + \alpha \frac{\langle \Psi|V_{ee}^{lr}|\Psi\rangle}{\langle \Psi|\Psi\rangle}
$$

$$
\frac{\langle \Psi|w^2V_{ee}|\Psi\rangle}{\langle w\Psi|w\Psi\rangle} = (1-\alpha)\langle \Psi|V_{ee}|\Psi\rangle + \alpha \langle \Psi|V_{ee}^{lr}|\Psi\rangle
$$

$$
w^2 = [(1-\alpha) + \alpha \operatorname{erf}(\mu r_{12})] \langle w\Psi|w\Psi\rangle
$$

To find the parameter  $\mu$ , we minimize

$$
\int |a \operatorname{erf}(\mu r_{12}) + b - w(r_{12})^2 |^2 \, dr_{12}
$$

```
[12]: set yrange [1:1.3]
      set xrange [0:3]
      set grid
      set xlabel "r_{12} (a.u.)"
      set format y "%.2f"
      set format x "%.1f"
      set key bottom right
      f(x) = (a * (erf(mu*x)) +b)mu = 2.
      b=1.
      a = 1.fit f(x) multidet u 1:((\sqrt{3}/2 + ms) * * 2) via a, b, mu
```

```
[12]: set yrange [1:1.3]
     set xrange [0:3]
     set grid
     set xlabel "r_{12} (a.u.)"
     set format y "%.2f"
     set format x "%.1f"
     set key bottom right
     f(x) = (a * (erf(mu*x)) + b)mu = 2.
     b=1.
     a = 1.fit f(x) multidet u 1: (($2+m<sub>s</sub>)**2) via a, b, mu
     Max. number of data points scaled up to: 3072
     iter chisq delta/lim lambda a b mu
        0 1.4844650639e+03 0.00e+00 7.96e-01 1.000000e+00 1.000000e+00
     2.000000e+00
        1 6.1263778783e-01 -2.42e+08 7.96e-02 2.358053e-01 1.001813e+00
     2.187483e+00
        2 1.0286041895e-01 -4.96e+05 7.96e-03 2.362049e-01 1.001768e+00
     2.898819e+00
        3 8.8809271871e-02 -1.58e+04 7.96e-04 2.419347e-01 9.971019e-01
     3.071483e+00
        4 8.8738434949e-02 -7.98e+01 7.96e-05 2.413214e-01 9.977999e-01
     3.052213e+00
        5 8.8736855066e-02 -1.78e+00 7.96e-06 2.414138e-01 9.977008e-01
     3.054867e+00
        * 8.8736862980e-02 8.92e-03 7.96e-05 2.414014e-01 9.977142e-01
     3.054509e+00
        * 8.8736862980e-02 8.92e-03 7.96e-04 2.414014e-01 9.977142e-01
     3.054509e+00
        * 8.8736862980e-02 8.92e-03 7.96e-03 2.414014e-01 9.977142e-01
     3.054509e+00
        * 8.8736862977e-02 8.91e-03 7.96e-02 2.414014e-01 9.977142e-01
     3.054509e+00
        * 8.8736862692e-02 8.59e-03 7.96e-01 2.414015e-01 9.977141e-01
     3.054511e+00
        6 8.8736851827e-02 -3.65e-03 7.96e-02 2.414067e-01 9.977084e-01
     3.054660e+00
```
iter chisq delta/lim lambda a b mu After 6 iterations the fit converged. final sum of squares of residuals : 0.0887369 rel. change during last iteration : -3.65015e-08 degrees of freedom (FIT\_NDF) : 2997 rms of residuals (FIT\_STDFIT) = sqrt(WSSR/ndf) : 0.00544137 variance of residuals (reduced chisquare) = WSSR/ndf : 2.96086e-05 Final set of parameters **Asymptotic Standard Error** ======================= ========================== a  $= 0.241407 +/- 0.0006833$   $(0.283%)$ b  $= 0.997708 +/- 0.0006832$  (0.06848%) mu  $= 3.05466 +/- 0.01162$  (0.3804%) correlation matrix of the fit parameters: a b mu a 1.000 b -0.987 1.000 mu 0.590 -0.636 1.000 unset output

[13]: **plot**  $f(x)$ , multidet u 1:(  $(\frac{1}{2}+ms)*2)$  title "{/Symbol m}=3.05" w 1

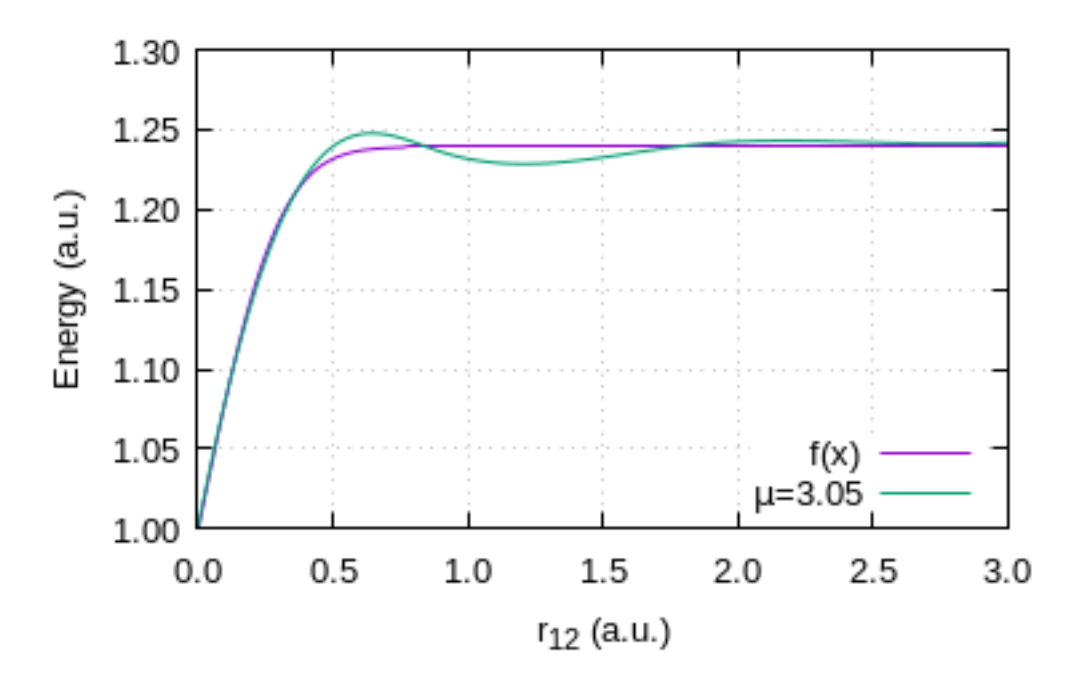

17

[13]: set output '/tmp/gnuplot-inline-1587464703.6283643.751356038540.png' plot  $f(x)$ , multidet u 1:(  $($2+ms)**2)$  title "{/Symbol m}=3.05" w 1

```
[14]: set yrange [1:1.7]
     set xrange [0:2.5]
     set grid
     set xlabel "r_{12} (a.u.)"
     set format y "%.2f"
     set format x "%.1f"
     set key bottom right
     f(x) = (a * (erf(mu*x)) + b)mu = 2.
     b=1.
     a = 1.fit f(x) onedet u 1: ((\sqrt[3]{2}+os)**2) via a, b, mu
[14]: unset output
     set yrange [1:1.7]
     set xrange [0:2.5]
     set grid
     set xlabel "r_{12} (a.u.)"
     set format y "%.2f"
     set format x "%.1f"
     set key bottom right
     f(x) = (a * (erf(mu*x)) + b)mu = 2.
     b=1.
     a = 1.fit f(x) onedet u 1: (($2+os)**2) via a, b, mu
     Max. number of data points scaled up to: 3072
     iter chisq delta/lim lambda a b mu
        0 6.3210450983e+02 0.00e+00 7.92e-01 1.000000e+00 1.000000e+00
     2.000000e+00
        1 3.7399726680e+00 -1.68e+07 7.92e-02 4.372151e-01 1.042051e+00
     1.438663e+00
        2 1.0886112747e+00 -2.44e+05 7.92e-03 4.564069e-01 1.038516e+00
     9.132499e-01
        3 4.1264008258e-01 -1.64e+05 7.92e-04 4.670442e-01 1.043923e+00
     9.352905e-01
```
4 4.1237511508e-01 -6.43e+01 7.92e-05 4.674657e-01 1.043147e+00 9.390785e-01 5 4.1236761417e-01 -1.82e+00 7.92e-06 4.675227e-01 1.043020e+00 9.397870e-01 \* 4.1236765338e-01 9.51e-03 7.92e-05 4.675328e-01 1.042997e+00 9.399192e-01 \* 4.1236765338e-01 9.51e-03 7.92e-04 4.675328e-01 1.042997e+00 9.399192e-01 \* 4.1236765338e-01 9.51e-03 7.92e-03 4.675328e-01 1.042997e+00 9.399192e-01 \* 4.1236765338e-01 9.51e-03 7.92e-02 4.675328e-01 1.042997e+00 9.399192e-01 \* 4.1236765335e-01 9.50e-03 7.92e-01 4.675328e-01 1.042997e+00 9.399192e-01 \* 4.1236765043e-01 8.79e-03 7.92e+00 4.675326e-01 1.042997e+00 9.399178e-01 6 4.1236757813e-01 -8.74e-03 7.92e-01 4.675248e-01 1.043011e+00 9.398501e-01 iter chisq delta/lim lambda a b mu After 6 iterations the fit converged. final sum of squares of residuals : 0.412368 rel. change during last iteration : -8.74041e-08 degrees of freedom (FIT\_NDF) : 2497 rms of residuals (FIT\_STDFIT) = sqrt(WSSR/ndf) : 0.0128509 variance of residuals (reduced chisquare) = WSSR/ndf : 0.000165145 Final set of parameters **Asymptotic Standard Error** ======================= ========================== a  $= 0.467525 +/- 0.0009255$  (0.198%) b  $= 1.04301 + (-0.0009232)$   $(0.08851%)$ mu  $= 0.93985 +/- 0.003224$   $(0.3431%)$ correlation matrix of the fit parameters: a b mu a 1.000 b -0.873 1.000 mu 0.269 -0.620 1.000 unset output

[15]: **plot**  $f(x)$ , onedet u 1:(  $(\frac{15}{2} + 0s) * * 2$  ) title "{/Symbol m}=0.94" w 1

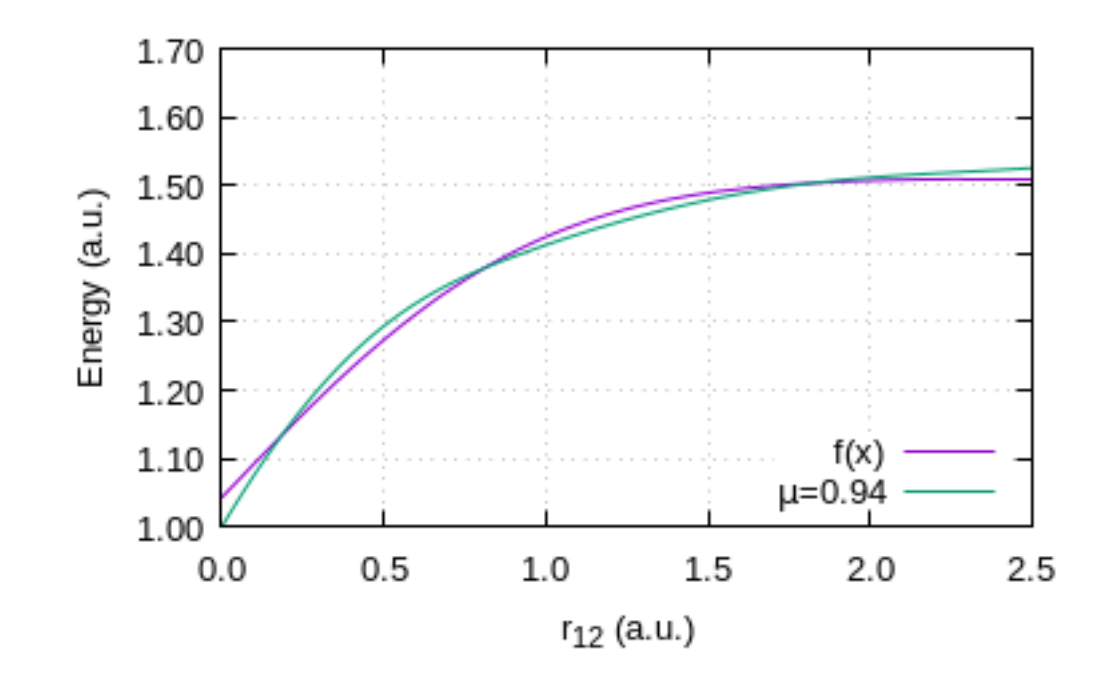

[15]: set output '/tmp/gnuplot-inline-1587464715.1665385.128003803699.png' plot  $f(x)$ , onedet u 1:(  $($2+os)**2$  ) title "{/Symbol m}=0.94" w l unset output

[ ]: